# **Microsoft<sup>®</sup>** Small Business Manager

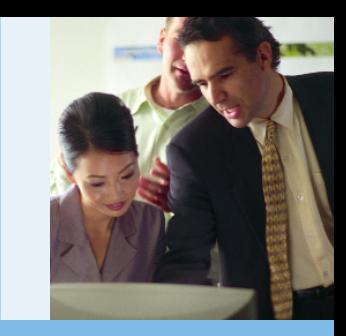

## Inventory

Manage inventory effectively with Small Business Manager: flexible pricing and cost methods, back order management, real time inventory adjustments, and integration with sales and purchasing processes ensure that your business can purchase, sell, and replenish stock to control costs and meet customer needs.

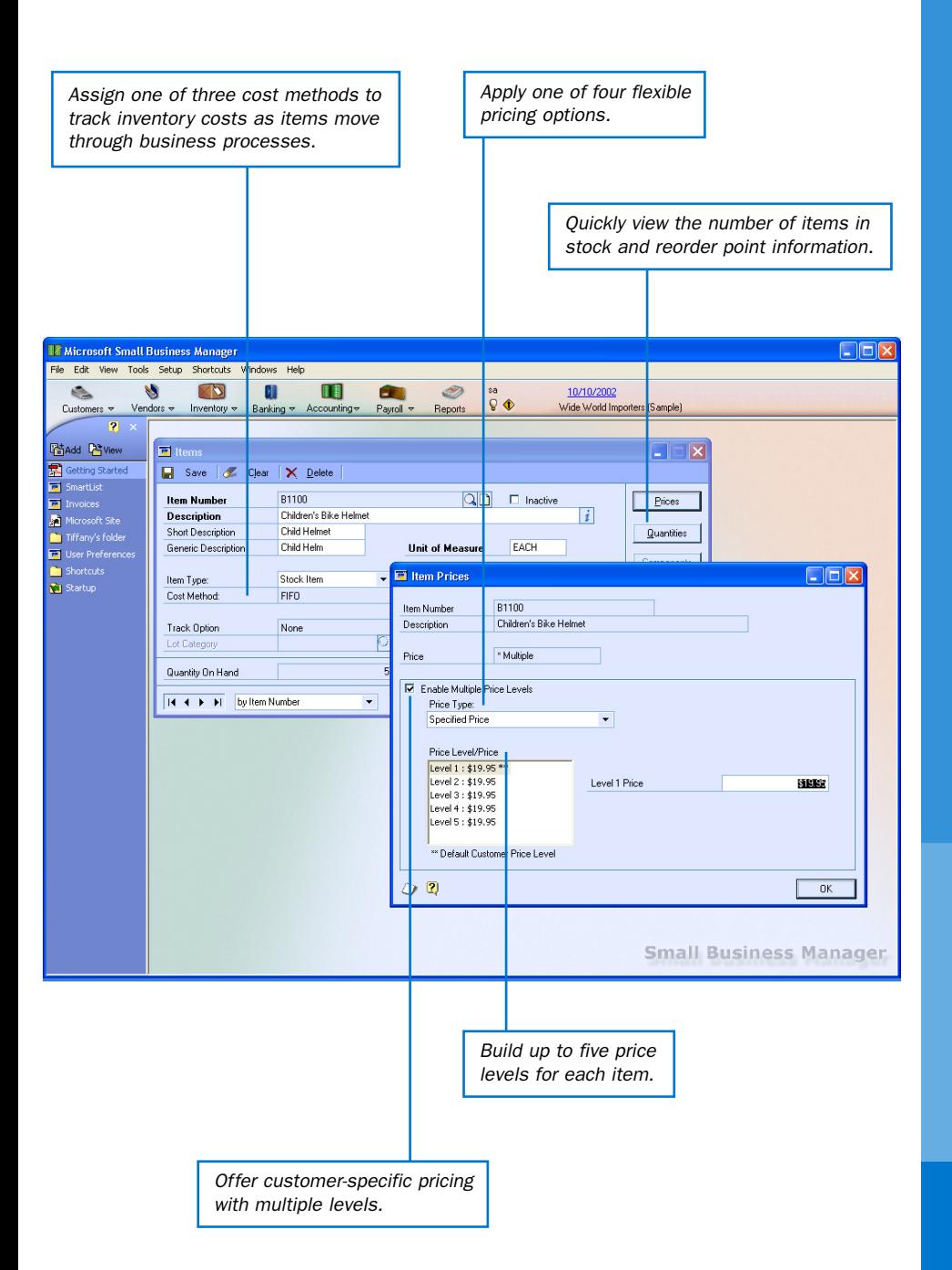

#### Manage costs effectively

Maintain tight control over costs by assigning one of three different cost methods to inventory items and tracking costs from purchase to customer sale.

#### Monitor spending

Manage your cash flow and inventory purchases at any given time with real-time inventory allocation.

#### Customize for Your Business

Maximize flexibility for tracking items, costs, and quantities by assigning lot and serial numbers or grouping separate items sold as a single unit into kits.

#### Enhance customer relationships

Apply multiple pricing levels to sales items and assign a specific level to each customer.

#### Integrate with sales and purchasing

Automatically update costs and quantities when items are purchased, received, sold, and returned, as well as make adjustments without having to create sales or purchasing transactions.

#### Put information to work

Increase sales and improve profitability by using robust inquiry tools to track strong and weak product lines, spot trends, and accurately forecast future needs.

*Small Business Manager can be purchased affordably and maintained as a long-term investment, with free software updates and new releases, and full reimbursement if you upgrade to a higher-end Microsoft Business Solutions application.*

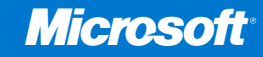

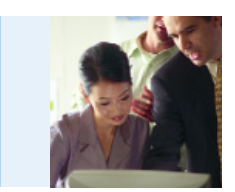

### Features List: Inventory

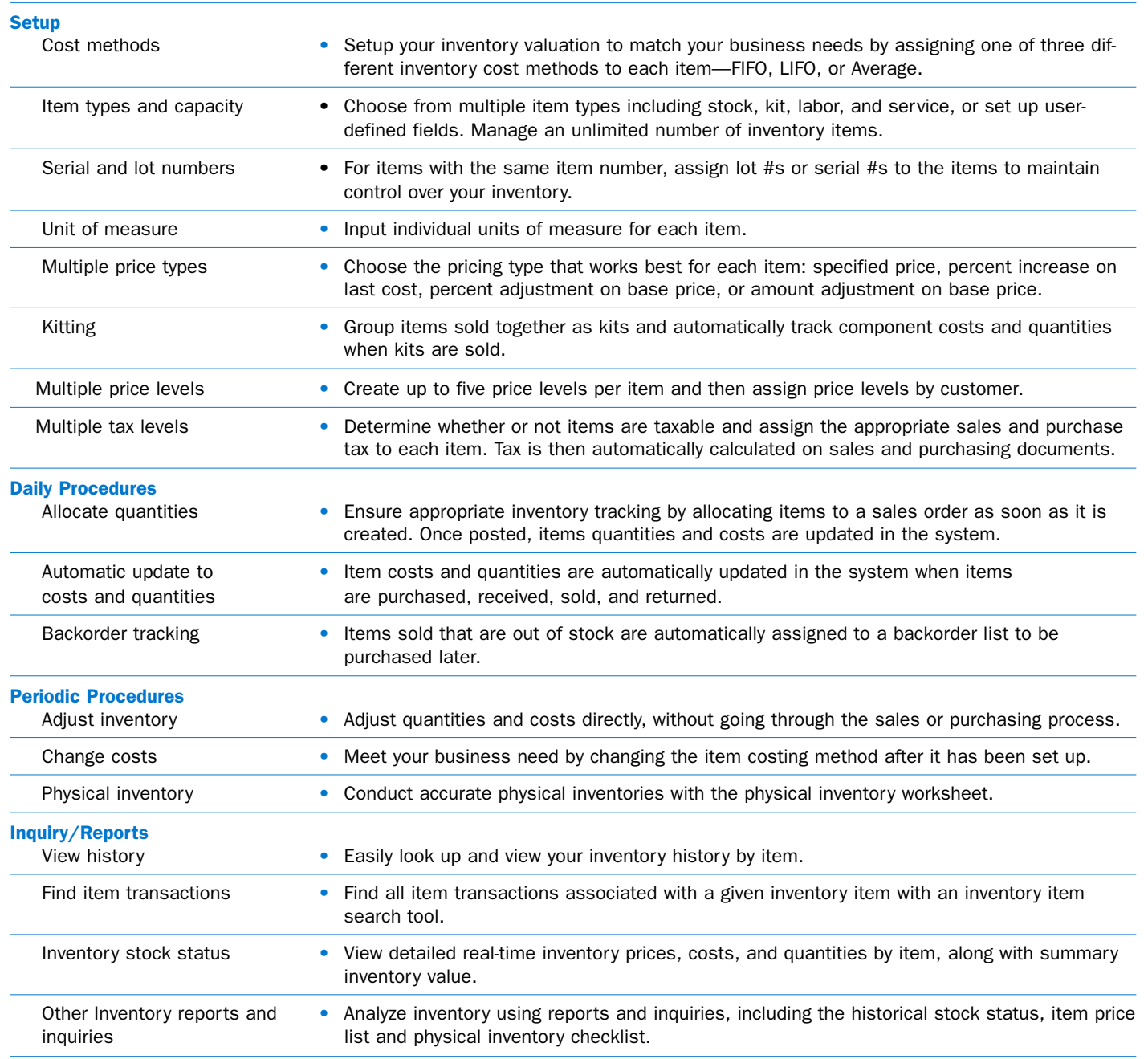

To sign up for a free 60-day trial of Small Business Manager, visit www.microsoft.com/smallbusinessmanager

©2002 Microsoft Corporation. All rights reserved. Microsoft and Windows are either registered trademarks or trademarks of Microsoft Corporation in the United States and/or other countries.The names of actual companies and products mentioned herein may be the trademarks of their respective owners.

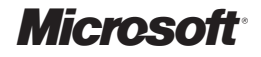